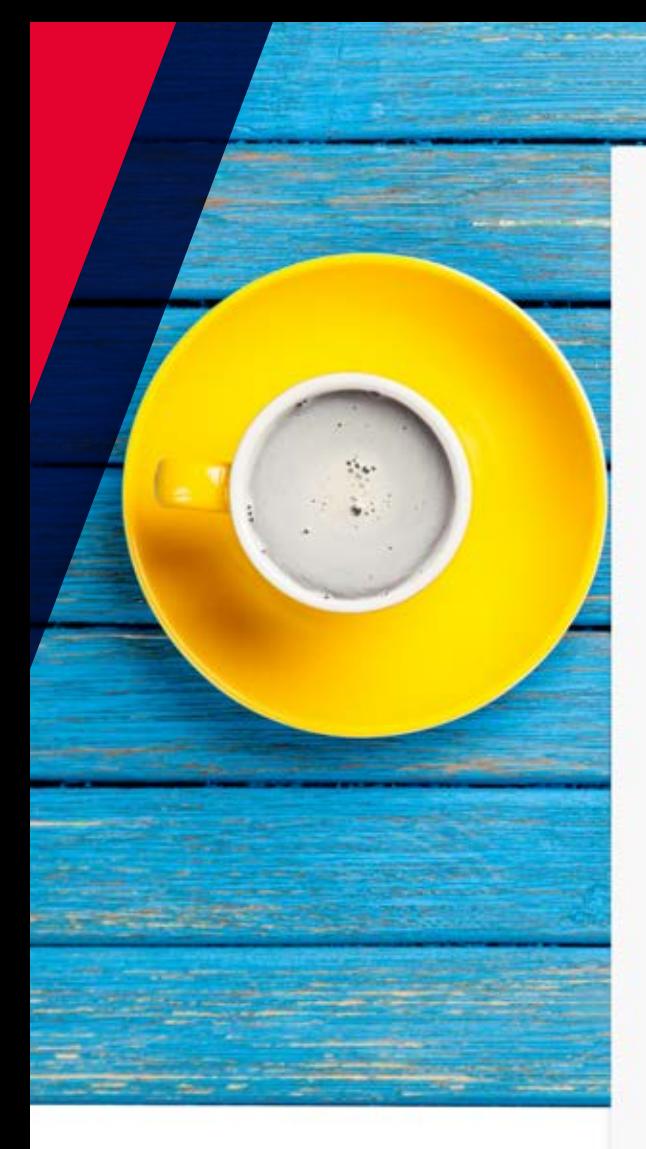

#### **Szanowni Państwo,**

Pragnę Państwa serdecznie powitać w gronie uczestników Pracowniczego Planu Kapitałowego Esaliens prowadzonego dla Państwa Pracodawcy.

PPK jest programem o charakterze powszechnym, mającym na celu zbudowanie dodatkowego kapitału na późniejszy okres życia. Zdajemy sobie sprawę, jaka odpowiedzialność ciąży na instytucji zarządzającej Państwa środkami, ponieważ jest to sytuacja zupełnie nowa dla milionów Polaków. Dlatego dołożymy wszelkich starań, by powierzone nam w zarządzanie wpłaty przynosiły atrakcyjne stopy zwrotu przy zachowaniu szczególnego ich bezpieczeństwa.

Esaliens Towarzystwo Funduszy Inwestycyjnych SA ma ponad 20-letnie doświadczenie w zarządzaniu składkami emerytalnymi w grupowych planach oszczędnościowych. Jesteśmy jednym z liderów na rynku pracowniczych programów emerytalnych, świadcząc nasze usługi zarówno międzynarodowym korporacjom, jak i polskim przedsiębiorstwom.

Dziękując za zaufanie, zachęcam także do szczegółowego poznania poniższej instrukcji, która w prosty i przyjemny sposób prezentuje łatwość korzystania z narzędzi Esaliens. Dzięki nim mogą Państwo na bieżąco monitorować swoje oszczędności.

**Z poważaniem,**

**Piotr Rzeźniczak Prezes Zarządu Esaliens TFI SA**

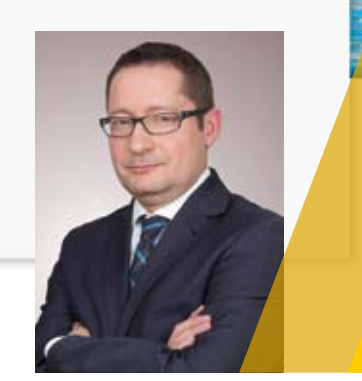

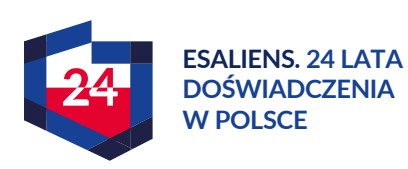

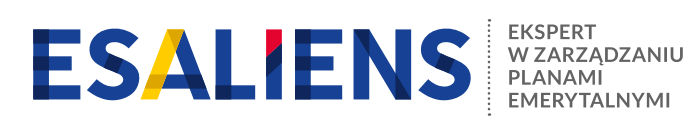

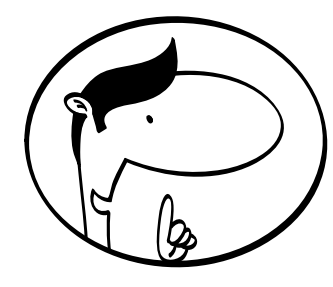

## PPK NA DOBRE POCZĄTKI!

ZACZNIJ OD WIEDZY I OBEJRZYJ MATERIAŁY FILMOWE, KTÓRE DLA CIEBIE PRZYGOTOWALIŚMY

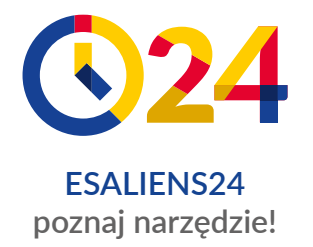

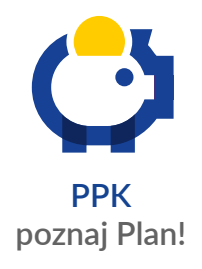

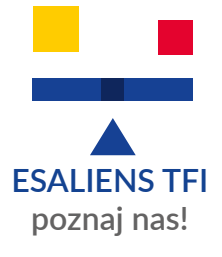

## KLIK, KLIK! ZOBACZ JAKIE TO PROSTE

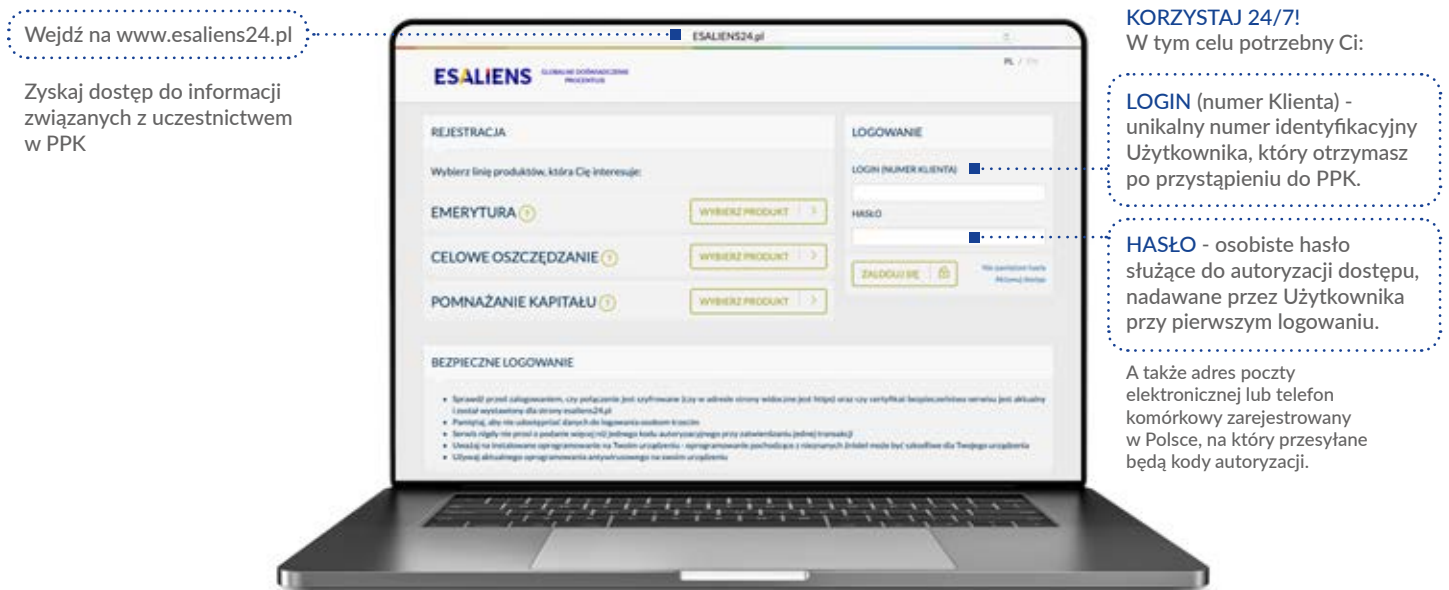

# JAK TO DZIAŁA?

Po rozpoczęciu oszczędzania w PPK otrzymasz od Esaliens **email lub sms z numerem klienta,** który jest jednocześnie **Twoim loginem** do Esaliens24.

Mając numer klienta:

1) wejdź na platformę **www.Esaliens24.pl**

2) ustal swoje hasło do logowania, klikając przycisk **"Aktywuj dostęp",** a następnie postępuj zgodnie z instrukcją

### **W ESALIENS24 MASZ DOSTĘP DO:**

- aktualnego stanu rejestrów
- historii transakcji przeprowadzonych na rejestrach
- aktualnych danych osobowych i teleadresowych uczestnika/osób uprawnionych
- **informacji o wpłatach**

### **W ESALIENS24 MOŻESZ:**

- dokonywać zmiany funduszu
- dokonywać zwrotów oraz wypłat
- zaktualizować swoje dane, np. adres korespondencyjny
- otwierać rejestry w innych produktach Esaliens

Esaliens24 to także wiele innych przydatnych i wygodnych funkcjonalności. Pełna ich lista znajduje się na stronie www.esaliens.pl w "Regulaminie korzystania z serwisu Esaliens24".

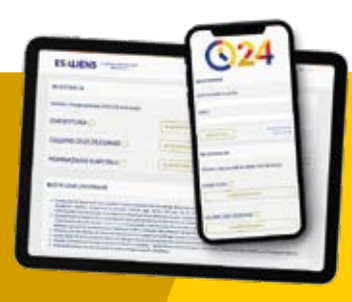

## WYGODNIE I SWOBODNIE

Aplikacja Esaliens24 do zarządzania Twoimi oszczędnościami. Pobierz apkę z Google Play lub App Store.

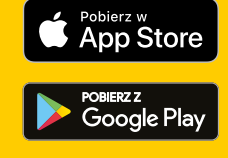

## DZWOŃ! SPRAWDZAJ, ZARZĄDZAJ I INWESTUJ. AUTOMATYCZNY SYSTEM INFORMACJI (IVR)

**IVR to telefoniczny dostęp do informacji** związanych z uczestnictwem w funduszach Esaliens przez **24 godziny na dobę, 7 dni w tygodniu** oraz możliwość składania zleceń przez telefon w godzinach pracy Centrum Obsługi Klienta.

#### **Do korzystania z IVR potrzebujesz:**

- Login (Numer klienta) unikalny numer identyfikacyjny Użytkownika (ten sam, który masz dla Esaliens24)
- PIN osobisty numer identyfikacyjny, służący do autoryzacji zleceń

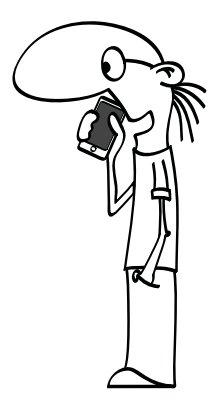

### **W IVR SPRAWDZISZ:**

- aktualną wartość jednostek uczestnictwa funduszy Esaliens
- aktualne salda swoich rejestrów
	- historię transakcji przeprowadzonych na rejestrach

### **W IVR MOŻESZ:**

- zmienić fundusz
- dokonać zwrotu, m.in. z Pracowniczego Planu Kapitałowego
- wypłacić środki
- zaktualizować swoje dane, np. adres korespondencyjny

#### IVR – MENU SPERSONALIZOWANE

Menu w IVR możesz dostosować do własnych potrzeb i szybko docierać do często wykorzystywanych informacji.

Uzyskanie dostępu do usług wymaga złożenia odpowiedniego wniosku w Centrum Obsługi Klienta (szczegóły u Konsultanta Centrum). Szczegółowe warunki korzystania z usług, określające ich dostępność, ograniczenia i listę możliwych zleceń oraz aktualne godziny pracy COK można sprawdzić na www.esaliens.pl ("Regulamin korzystania z serwisu ESALIENS24" oraz "Warunki korzystania z Usługi IVR - Automatycznego Systemu Informacji") lub uzyskać telefonicznie w COK pod numerami telefonów: 801 12 22 12, (+48) 22 640 06 40, (+48) 22 310 96 40. Koszt połączenia zgodny ze stawką operatora.

# BĄDŹ NA BIEŻĄCO

- fb.com/**[Esaliens](http://fb.com/Esaliens)** -£I
- instagram.com/**[esaliens\\_po\\_godzinach](http://instagram.com/esaliens_po_godzinach)** ſσ
- linl [linkedin.com/company/](http://linkedin.com/company/esaliens)**esaliens**

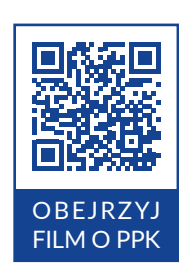

# POZOSTAŃMY W KONTAKCIE!

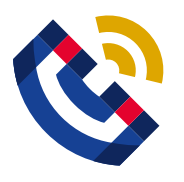

#### **INFOLINIA**

- 801 12 22 12,
- (+48) 22 640 06 40,
- •(+48) 22 310 96 40

Pon.-pt. od 8.00 do 18.00. Koszt połączenia jest zgodny ze stawką operatora.

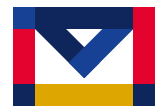

[info@esaliens.pl](mailto:mailto:info%40esaliens.pl?subject=)

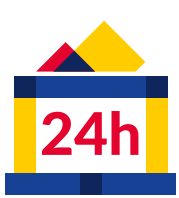

#### **MONITOROWANIE OSZCZĘDNOŚCI PRZEZ INTERNET**

[www.esaliens24.pl](http://www.esaliens24.pl)

Usługa serwisu internetowego, udostępniana przez ESALIENS Towarzystwo Funduszy Inwestycyjnych SA, możliwa jest po uzyskaniu dostępu i zalogowaniu.

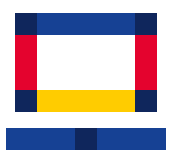

[www.esaliens.pl](http://www.esaliens.pl)

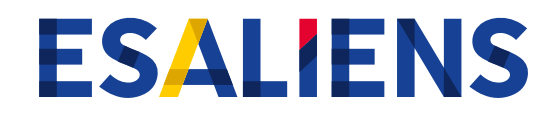